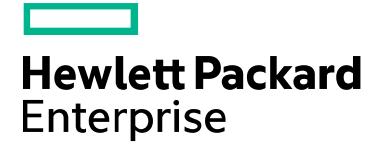

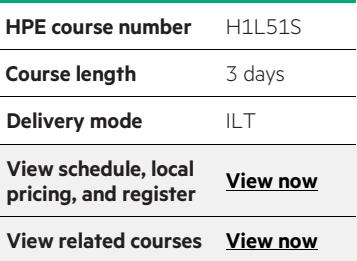

#### **Why HPE Education Services?**

- IDC MarketScape leader 4 years running for IT education and training\*
- Recognized by IDC for leading with global coverage, unmatched technical expertise, and targeted education consulting services<sup>\*</sup>
- Key partnerships with industry leaders OpenStack®, VMware®, Linux®, Microsoft®, ITIL, PMI, CSA, and (ISC)<sup>2</sup>
- Complete continuum of training delivery options—self-paced eLearning, custom education consulting, traditional classroom, video on-demand instruction, live virtual instructor-led with hands-on lab, dedicated onsite training
- Simplified purchase option with HPE Training Credits

\*Realize Technology Value with Training, IDC Infographic 2037, Sponsored by HPE, January 2016

# **HPE Integrity VM v6 and HP-UX vPars v6 Administration H1L51S (00839831)**

HPE Integrity vPars/HPEVM v6.2 allows creating, managing, and administering both virtual partitions (vPars) and virtual machines (VMs) with the same software. This course provides experienced HP-UX 11i v3 administrators with the knowledge to develop the skills needed to manage this virtual server environment. The course is 50 percent lecture and 50 percent hands-on labs using HPE Integrity c-Class i2 blade servers.

### **Audience**

• Experienced HP-UX system administrators responsible for managing and monitoring Integrity i2 servers virtualized with vPars/HPEVM v6.1+

# **Important note**

Students administering virtual machines using HPEVM 4.3 should attend course HB506S. Students administering partitions on cell-based servers should attend course U5075S. Students partitioning Superdome 2 from the Onboard Administrator should attend course HK713S.

### **Prerequisites**

- HP-UX System and Network Administration I (H3064S) and
- HP-UX System and Network Administration II (H3065S) or
- HP-UX System and Network Administration for Experienced UNIX® System Administrators (H5875S) or
- Equivalent HP-UX administration experience on Integrity servers

# **Course objectives**

At the conclusion of this course, you should be able to:

- Identify potential Virtualization Services Provider (VSP) systems, based on available hardware and software resources
- Configure vPars and VMs using vPars/HPEVM v6.2 software installed on the VSP
- Control, monitor, and manage vPars and VMs, including modification of resources statically and dynamically
- Migrate VMs offline and online between VSPs
- Migrate vPars offline between VSPs
- Configure the Globally Unique ID manager (GUIDmgr) software to support virtualized Fibre Channel HBAs using NPIV
- Position virtual servers in a highly available Serviceguard environment

# **Benefits to you**

- Gain the skills to configure, monitor, and manage a virtual server environment using vPars/HPEVM v6.2
- Gain valuable hands -on experience using the server virtualization management tools

# **Detailed course outline**

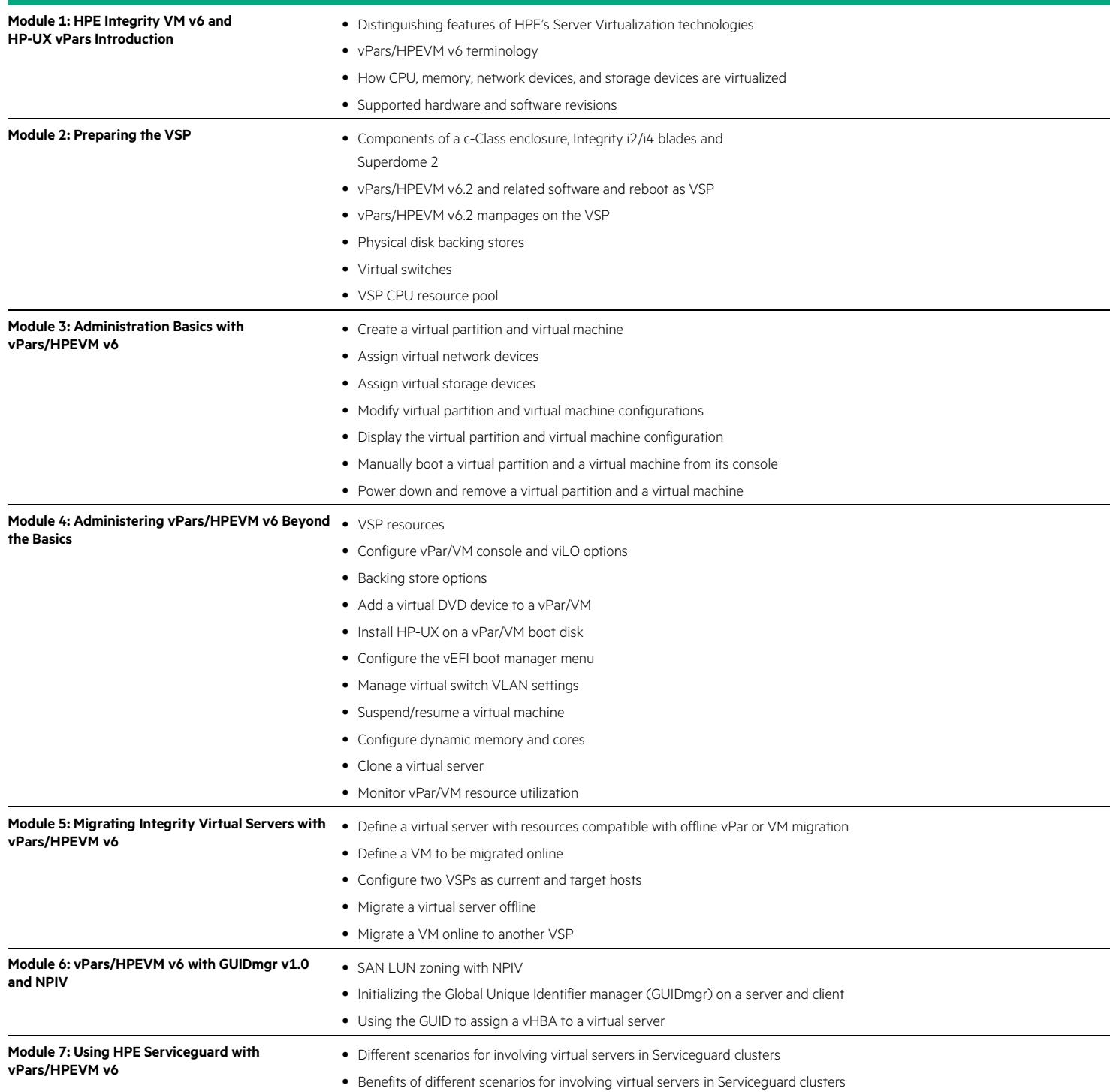

#### **Next steps**

- HPE Systems Insight Manager on HP-UX (HK712S)
- HPE Capacity Advisor and Global Workload Manager (HF869S)

Learn more at [hpe.com/ww/learnhpuxintegrity](http://www.hpe.com/ww/learnhpuxintegrity)

**Follow us:**

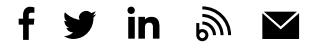

**Hewlett Packard** Enterprise

© Copyright 2015–2016 Hewlett Packard Enterprise Development LP. The information contained herein is subject to change without notice. The only warranties for Hewlett Packard Enterprise products and services are set forth in the express warranty statements accompanying such products and services. Nothing herein should be construed as constituting an additional warranty. Hewlett Packard Enterprise shall not be liable for technical or editorial errors or omissions contained herein.

Microsoft is either a registered trademark or trademark of Microsoft Corporation in the United States and/or other countries. UNIX is a registered trademark of The Open Group. The OpenStack Word Mark is either a registered trademark/service mark or trademark/service mark of the OpenStack Foundation, in the United States and other countries and is used with the OpenStack Foundation's permission. We are not affiliated with, endorsed or sponsored by the OpenStack Foundation or the OpenStack community. Pivotal and Cloud Foundry are trademarks and/or registered trademarks of Pivotal Software, Inc. in the United States and/or other countries. Linux is the registered trademark of Linus Torvalds in the U.S. and other countries. VMware is a registered trademark or trademark of VMware, Inc. in the United States and/or other jurisdictions. All other third-party trademark(s) is/are property of their respective owner(s).

c04588538, November 2016, Rev. 1